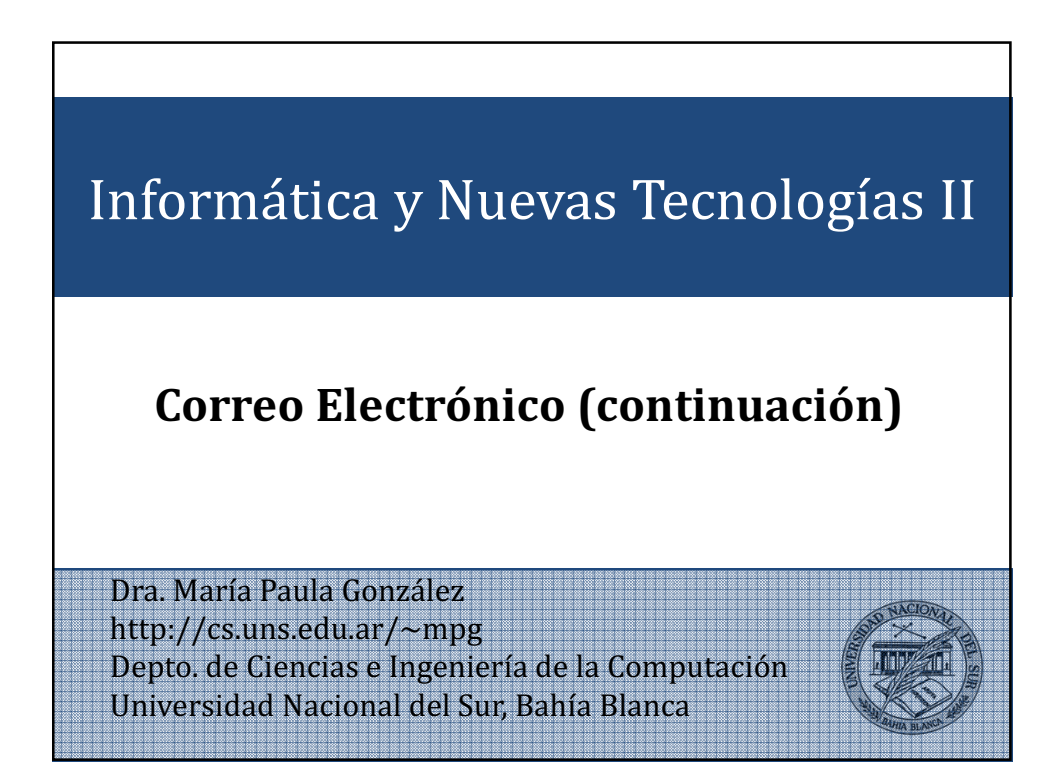

# **Observacion**

El material de esta clase está basado en material desarrollado por el Dr. Luciano H Tamargo para el dictado de materias similares dentro de la curricula del Dpto de Ciencias e Ingeniería de la Computación

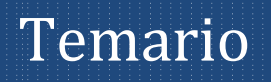

#### • Funcionamiento del correo electrónico

- Comparación entre correo web y un cliente de correo
- Seguridad en el envío de datos a través de Internet.
- Recomendaciones

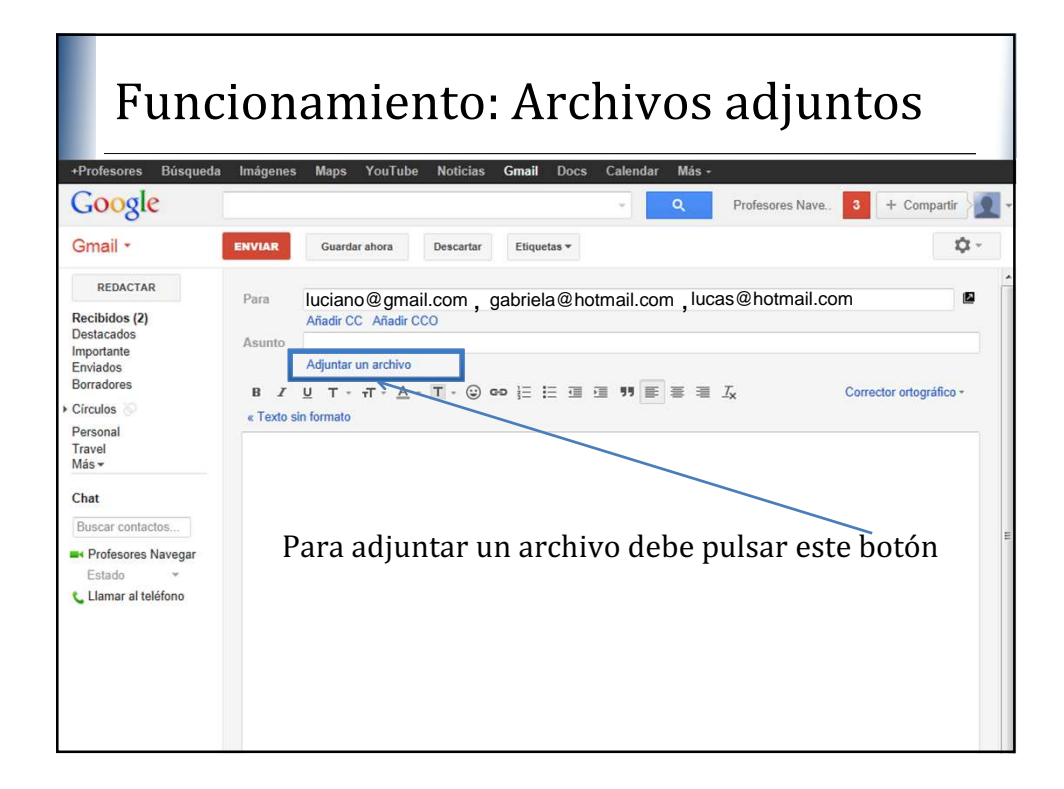

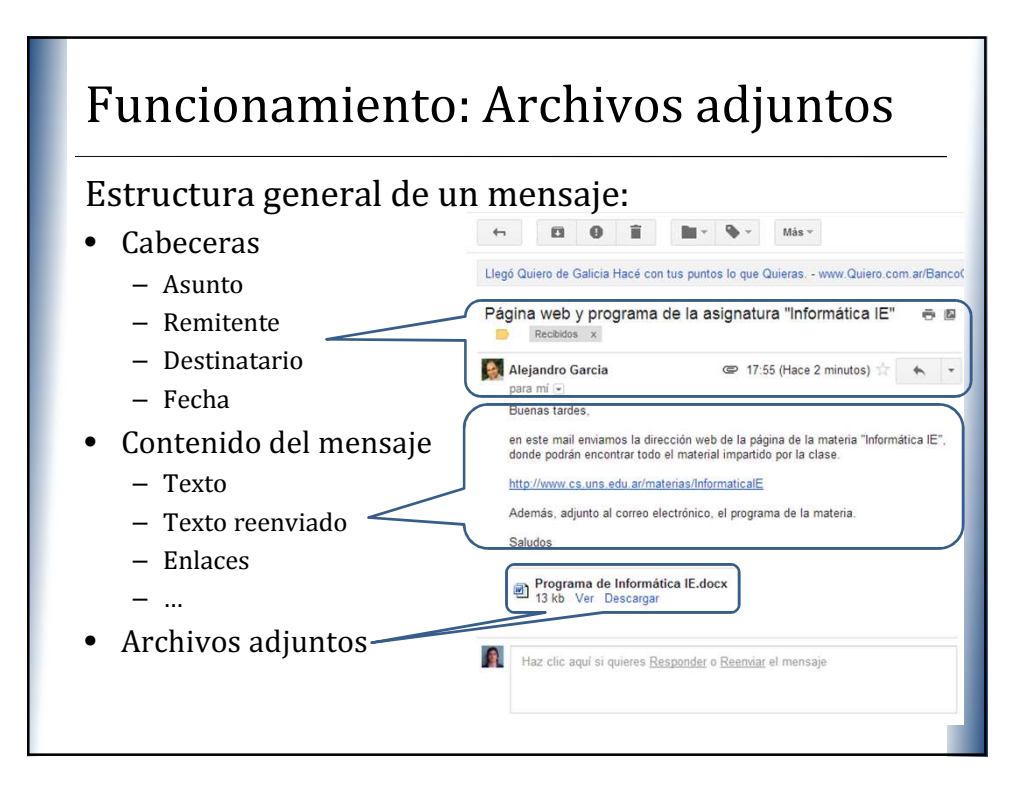

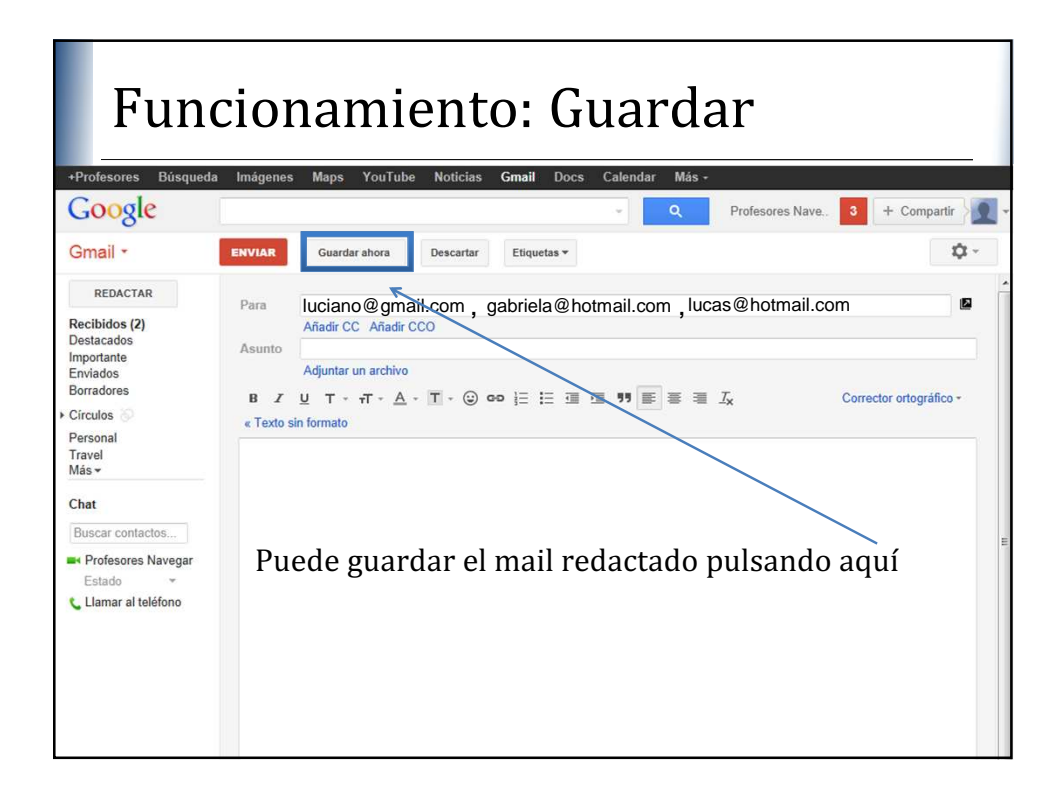

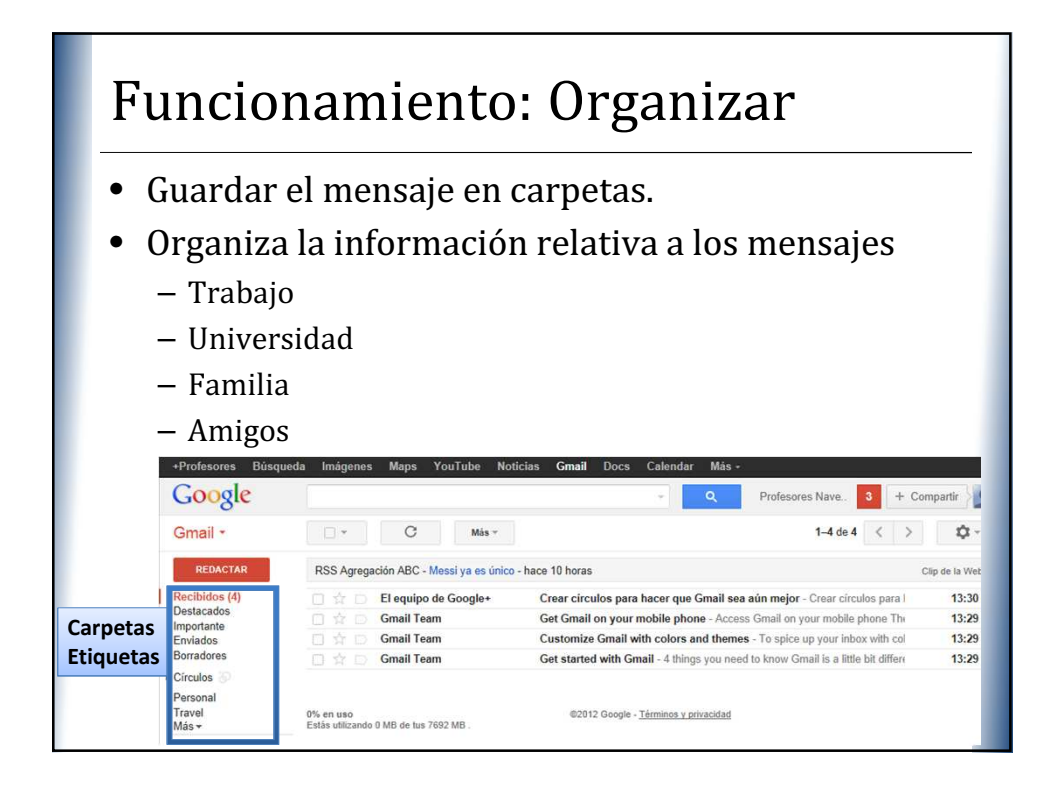

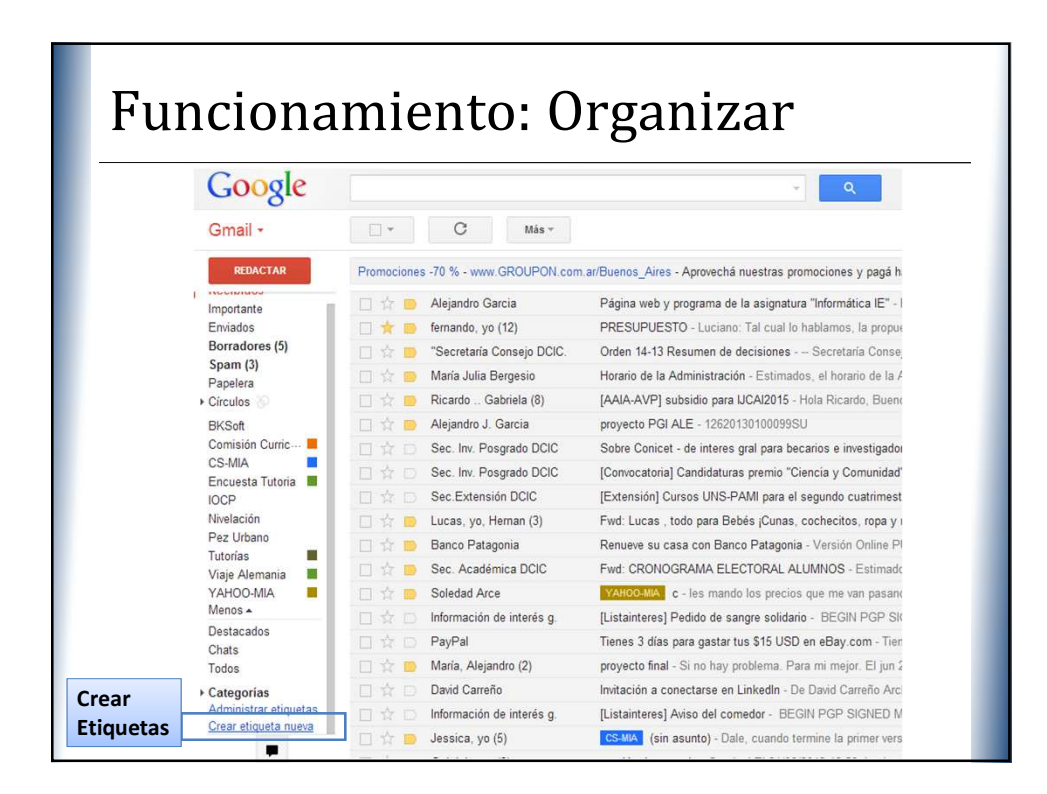

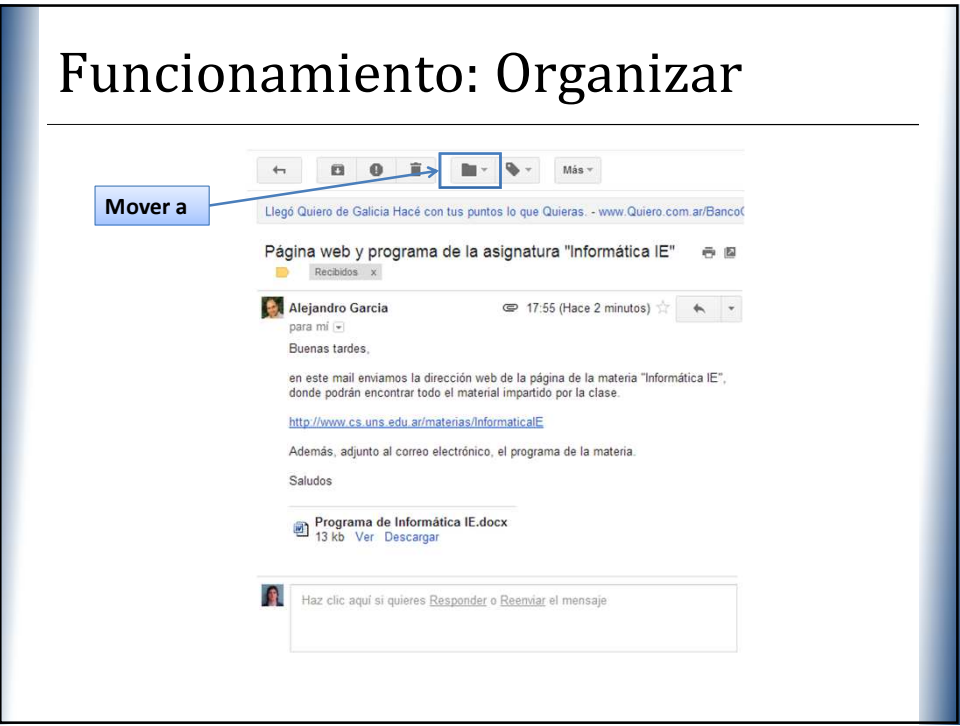

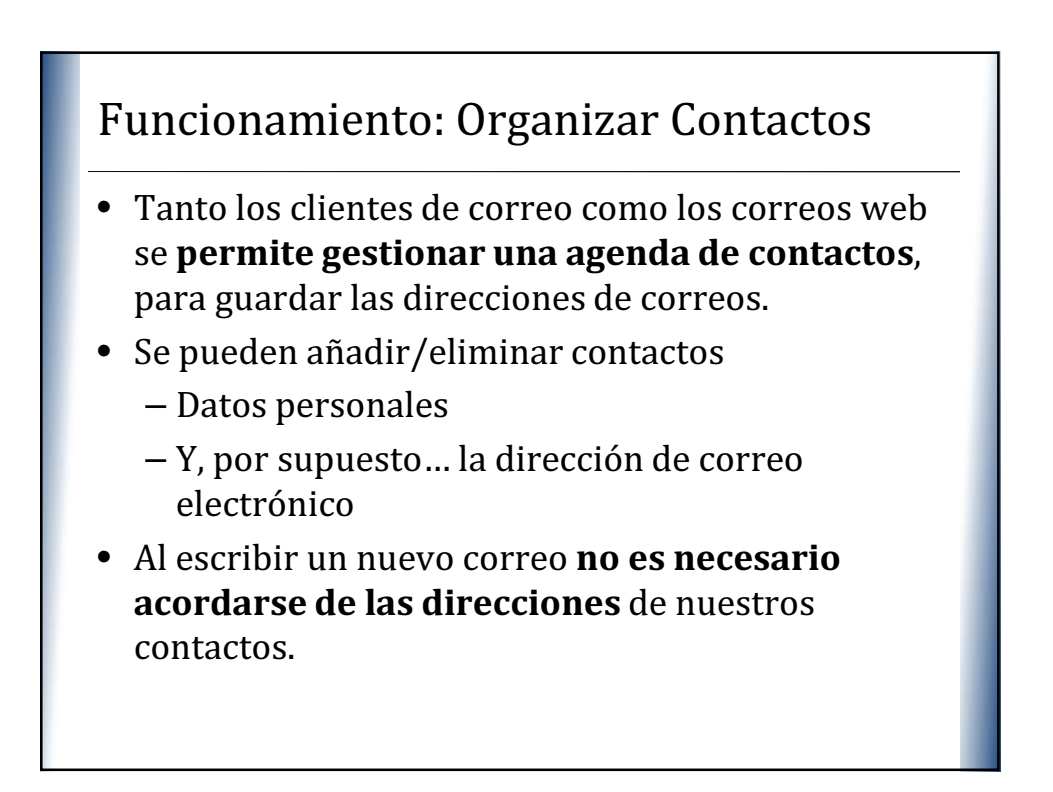

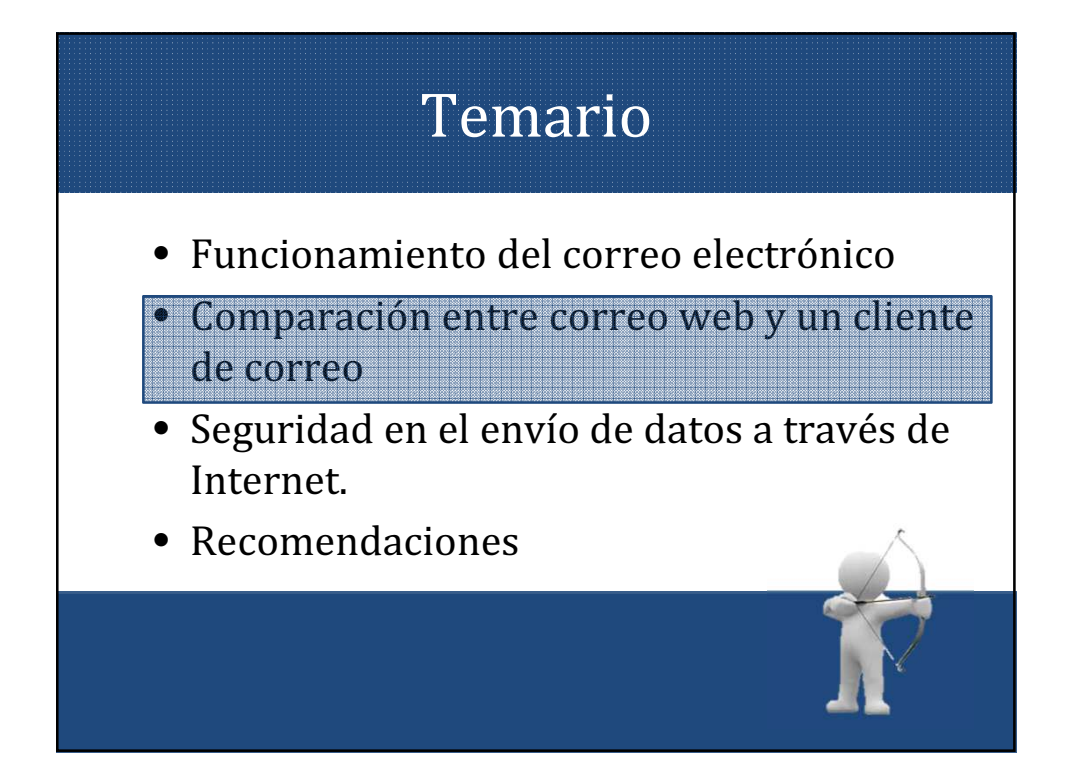

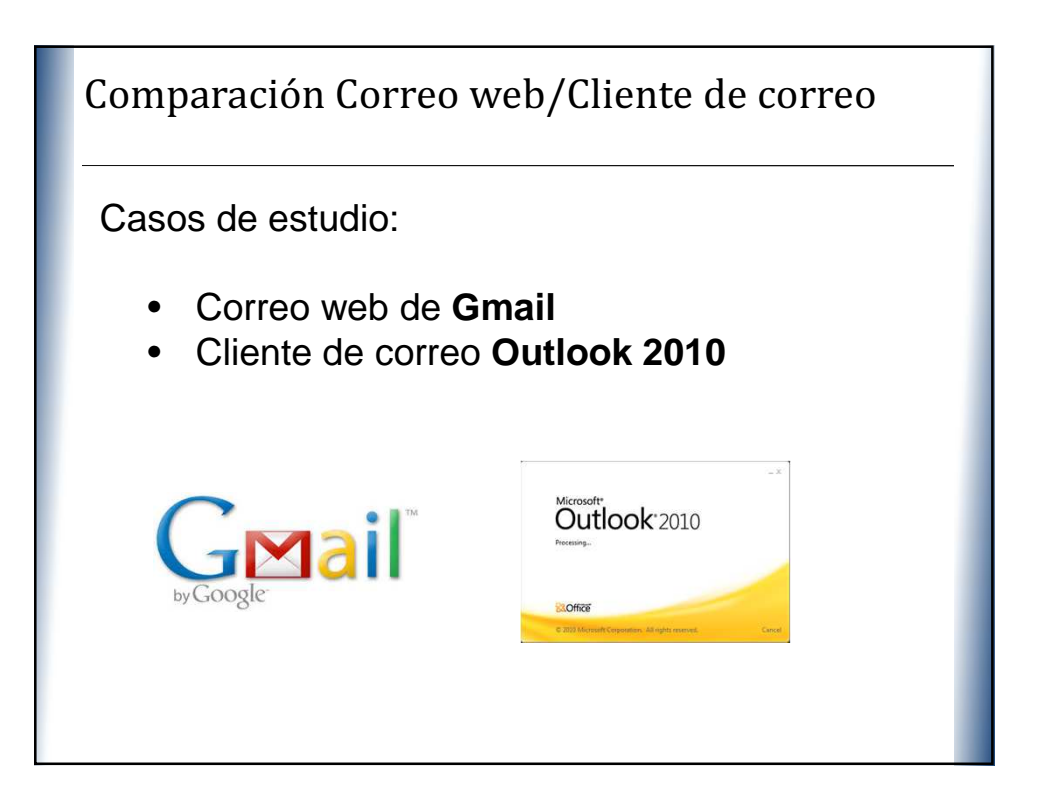

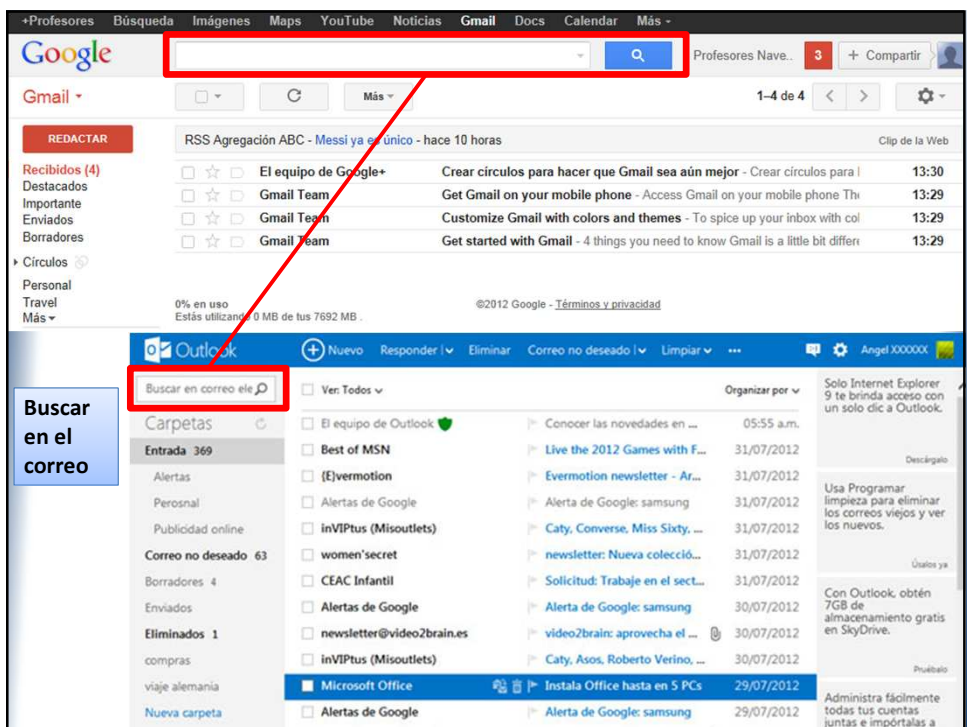

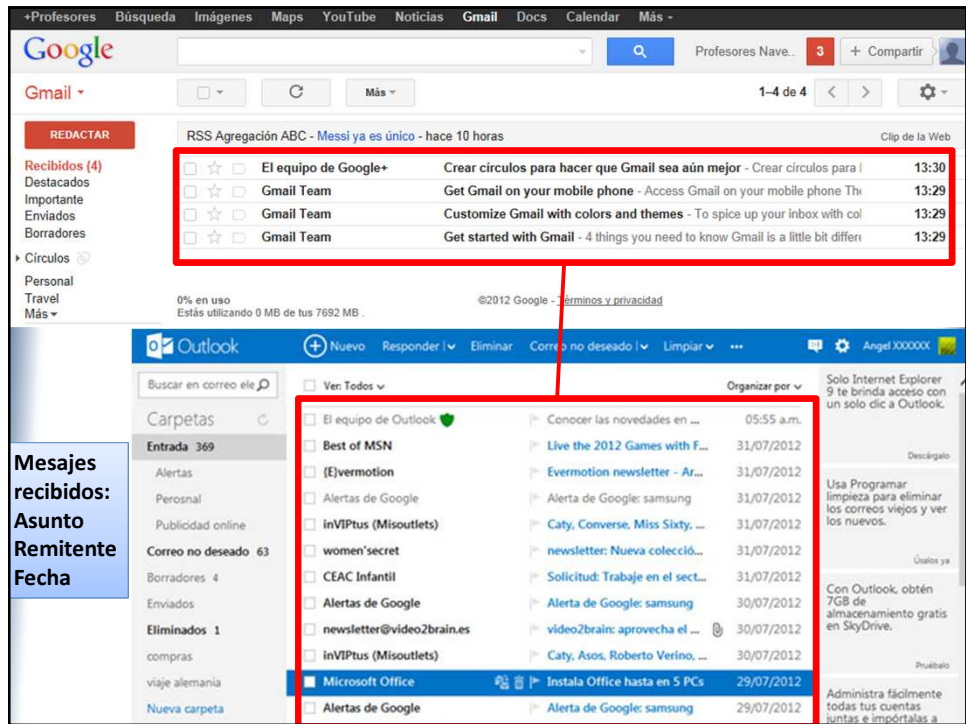

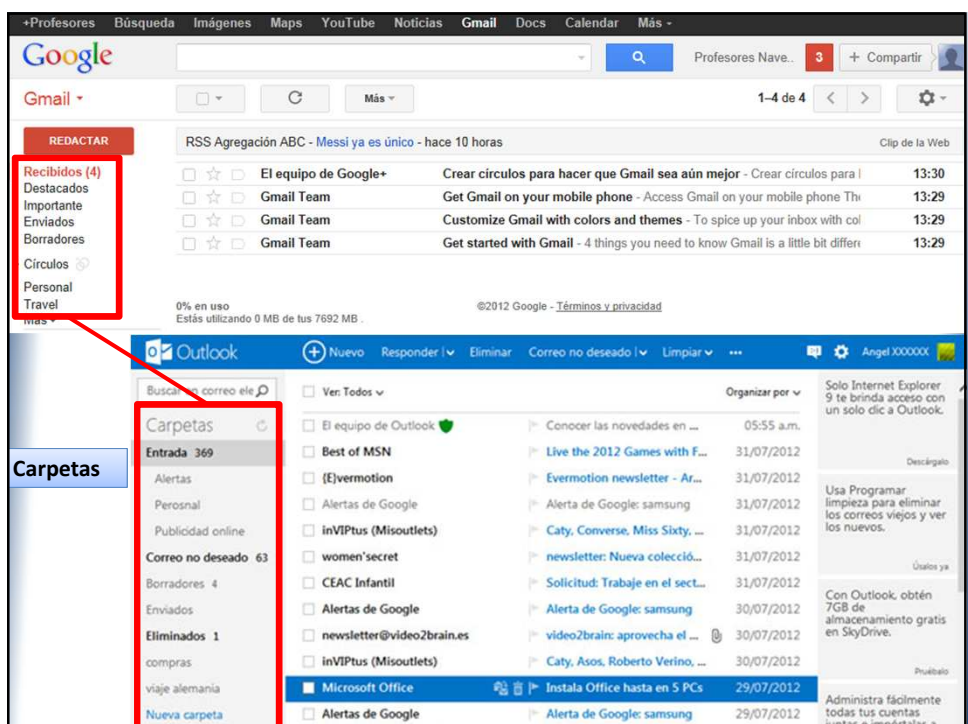

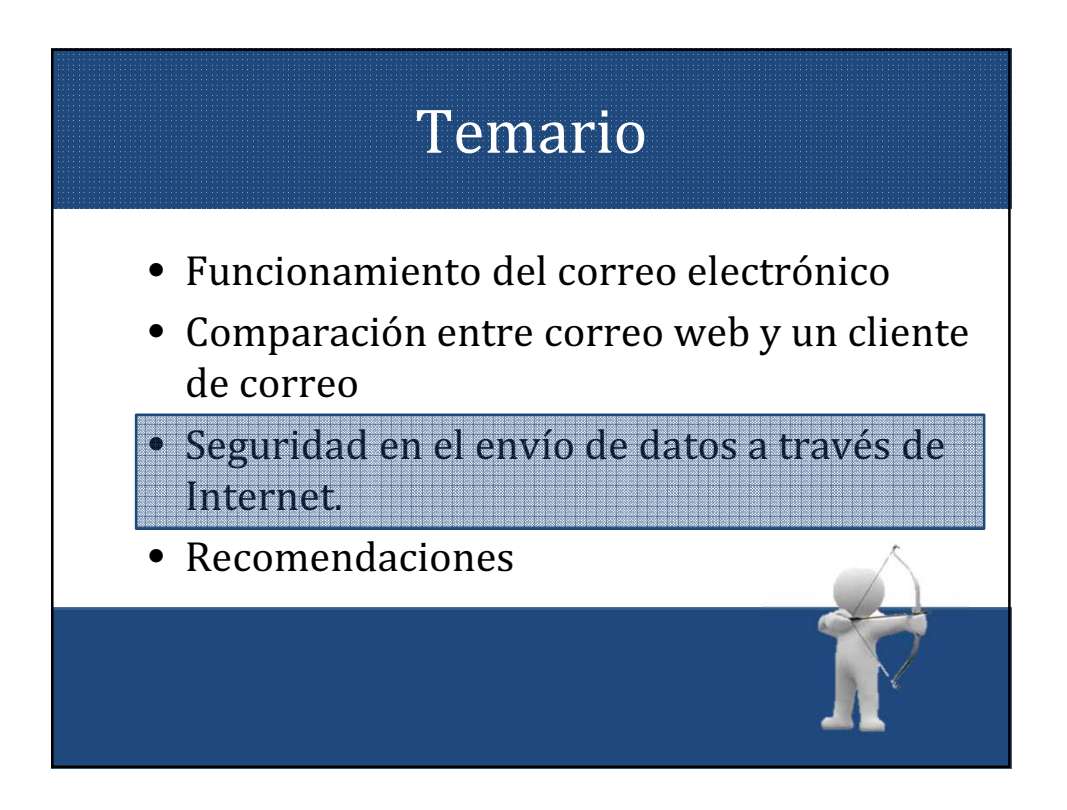

- Algunas Amenazas:
	- Usuarios: en algunos casos sus acciones causan problemas de seguridad
	- Programas maliciosos (malware): programas destinados a perjudicar o a hacer un uso ilícito de los recursos del sistema. Es instalado (por inatención o maldad) en la computadora, abriendo una puerta a intrusos o bien modificando los datos.
		- Virus informático,
		- Gusano informático
		- Troyano
		- Bomba Lógica
		- Programa Espía o Spyware

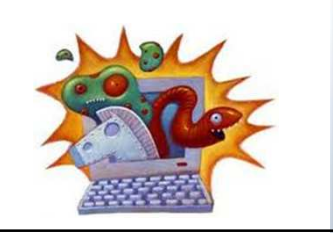

- Seguridad Informática: protege
	- Infraestructura computacional: fallas, robos, incendios, boicot, desastres naturales, fallas en el suministro eléctrico y cualquier otro factor que atente contra la infraestructura informática.
	- Usuarios: debe protegerse el sistema en general para que el uso por parte de ellos no pueda poner en entredicho la seguridad de la información.
	- Información: es el principal activo. Utiliza y reside en la infraestructura computacional y es utilizada por los usuarios.

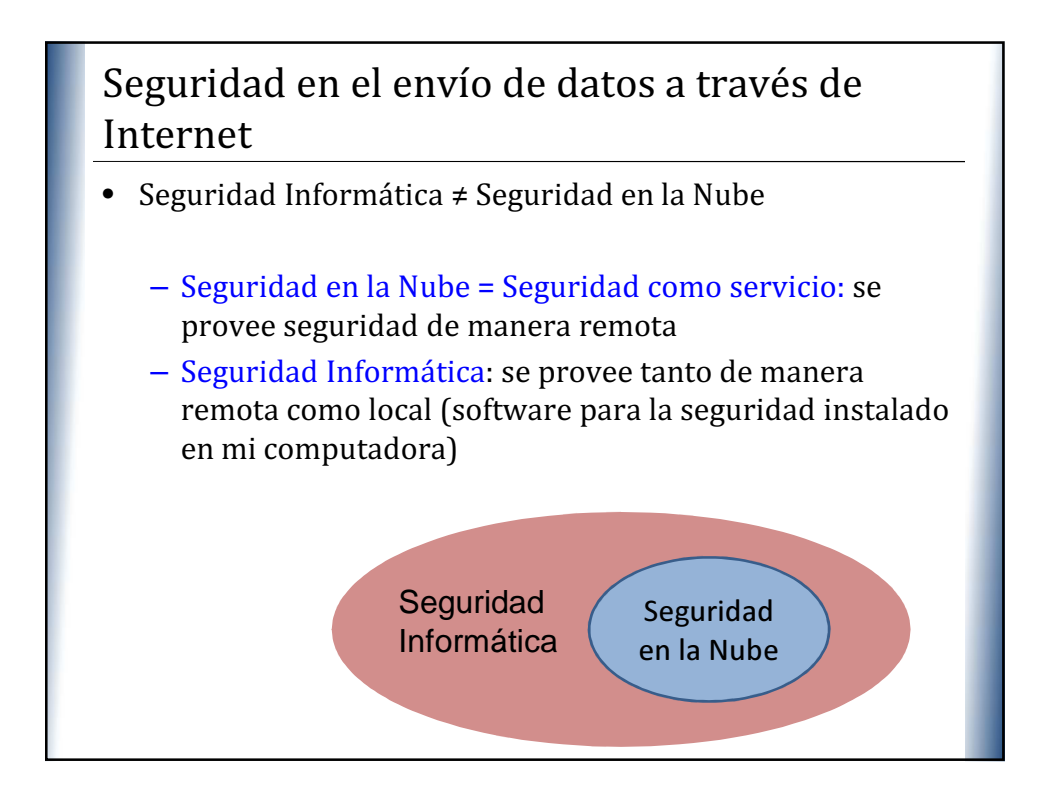

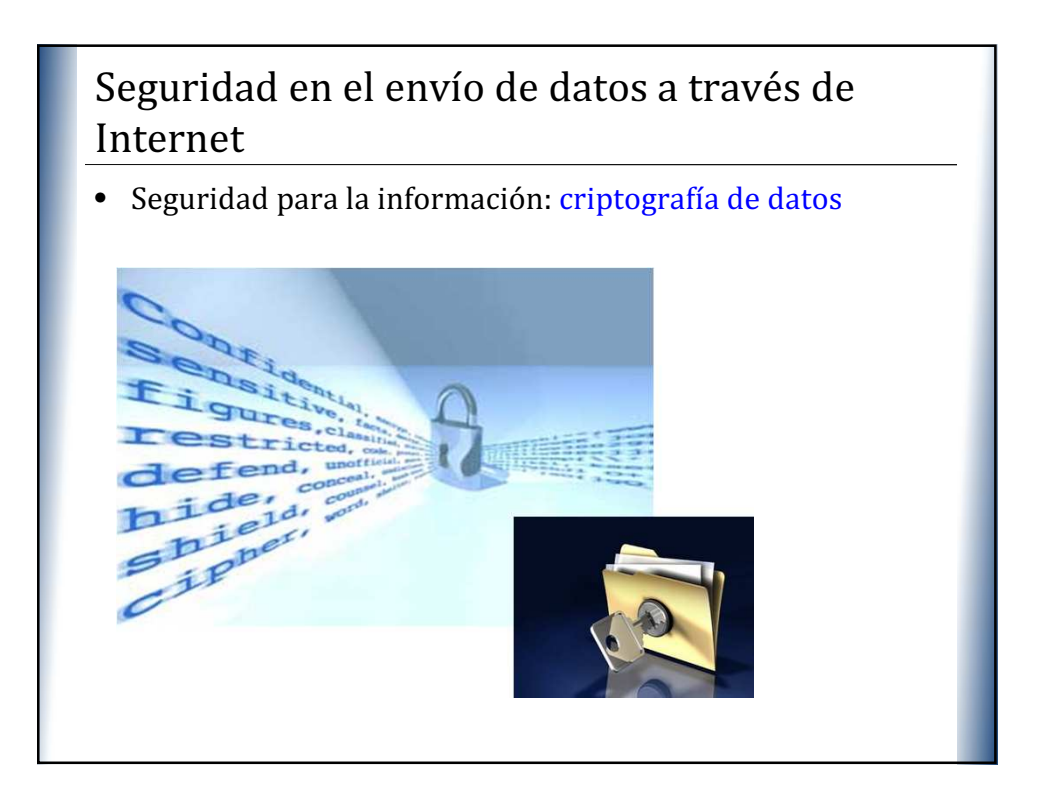

- Seguridad para la información: criptografía de datos
	- procedimiento que utiliza un algoritmo con dos claves: clave secreta de cifrado y una clave secreta de descifrado
	- Transforma un mensaje sin importar su estructura lingüística o significado para que sea incomprensible o, al menos, difícil de comprender a toda persona que no tenga la clave secreta de descifrado
	- Las claves de cifrado y de descifrado pueden ser iguales (criptografía simétrica) o no (criptografía asimétrica).

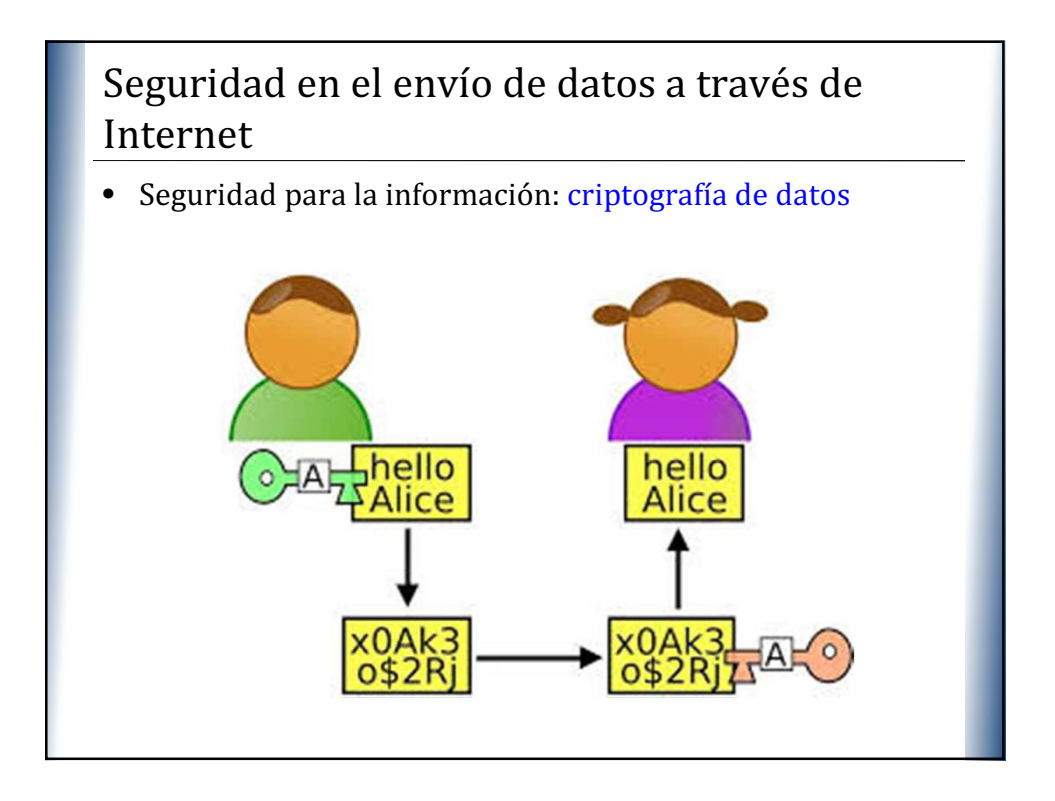

- Seguridad para la información: criptografía de datos
	- El texto en claro o texto plano (en inglés, plain text) es el mensaje que se cifra.
	- El criptograma o texto cifrado es el mensaje resultante una vez que se ha producido el cifrado, es decir, el mensaje cifrado
	- El algoritmo de cifrado o cifra es el algoritmo que se utiliza para cifrar
	- La clave de cifrado se utiliza en el algoritmo de cifrado.

- Seguridad para la información: criptografía de datos
- Criptografía simétrica: uso de una sola clave.
- Criptografía de clave pública o Criptografía asimétrica: uso de parejas de claves compuesta por una clave pública, que sirve para cifrar, y por una clave privada, que sirve para descifrar.
- Criptografía con umbral: uso de un umbral de participantes a partir del cual se puede realizar la acción.
- Criptografía basada en identidad: tipo de criptografía asimétrica basada en el uso de identidades.
- Criptografía basada en certificados/ sin certificados
- Criptografía de clave aislada

- Seguridad para la información: encriptación de correo electrónico
	- La mayor parte de los mensajes de correo electrónico que se transmiten por Internet no incorporan seguridad. La información que contienen es fácilmente accesible a terceros.
	- La criptografía se aplica al correo electrónico.
	- Nos aseguramos que terceras personas (o hackers) no puedan leer su contenido, o bien que tenemos la certeza de que el remitente de éste correo electrónico es realmente quien dice ser.

#### **XP** Seguridad en el envío de datos a través de Internet

- Seguridad para la información: encriptación de correo electrónico
	- Cuando hablamos de cifrar, se supone que quien envía y quien recibe el mensaje comparten una clave para cifrar y descifrar (criptografía simétrica): ambos extremos conocen esa clave ( shared key), y esa es la que se usa.

El problema de este método es que ambos extremos tienen que "pasarse" la clave en algún momento, con las complicaciones que eso supone (pasar por canales separados y asegurarse de que nadie la sabe).

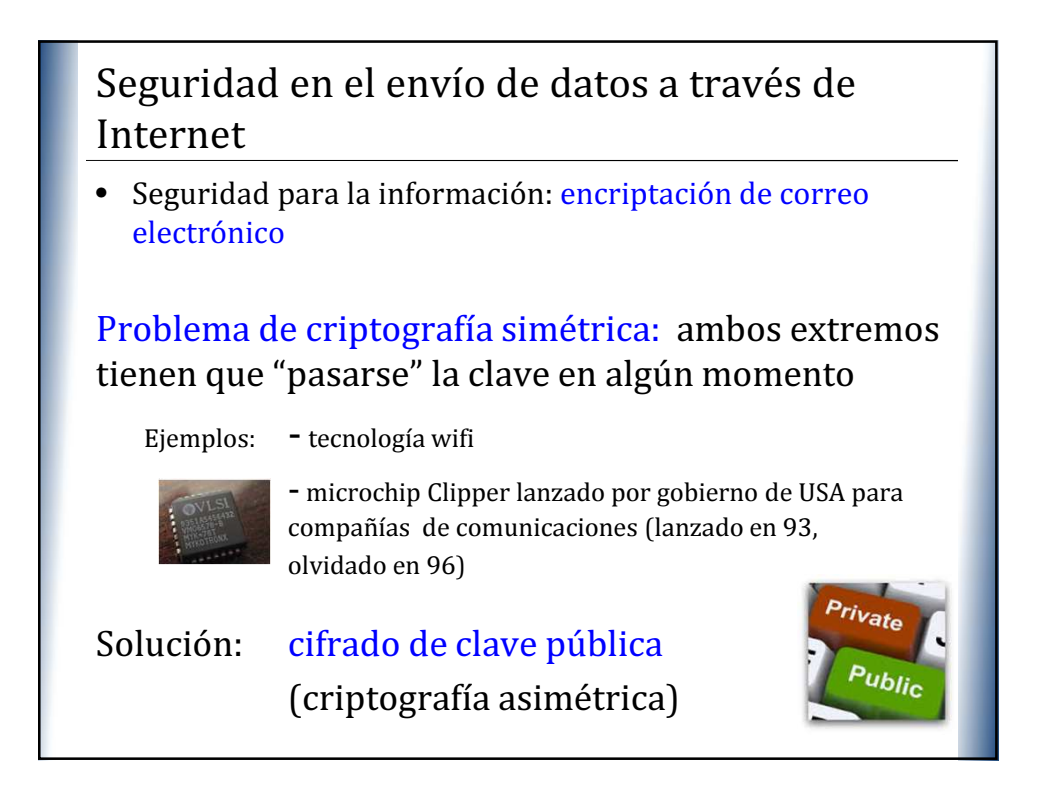

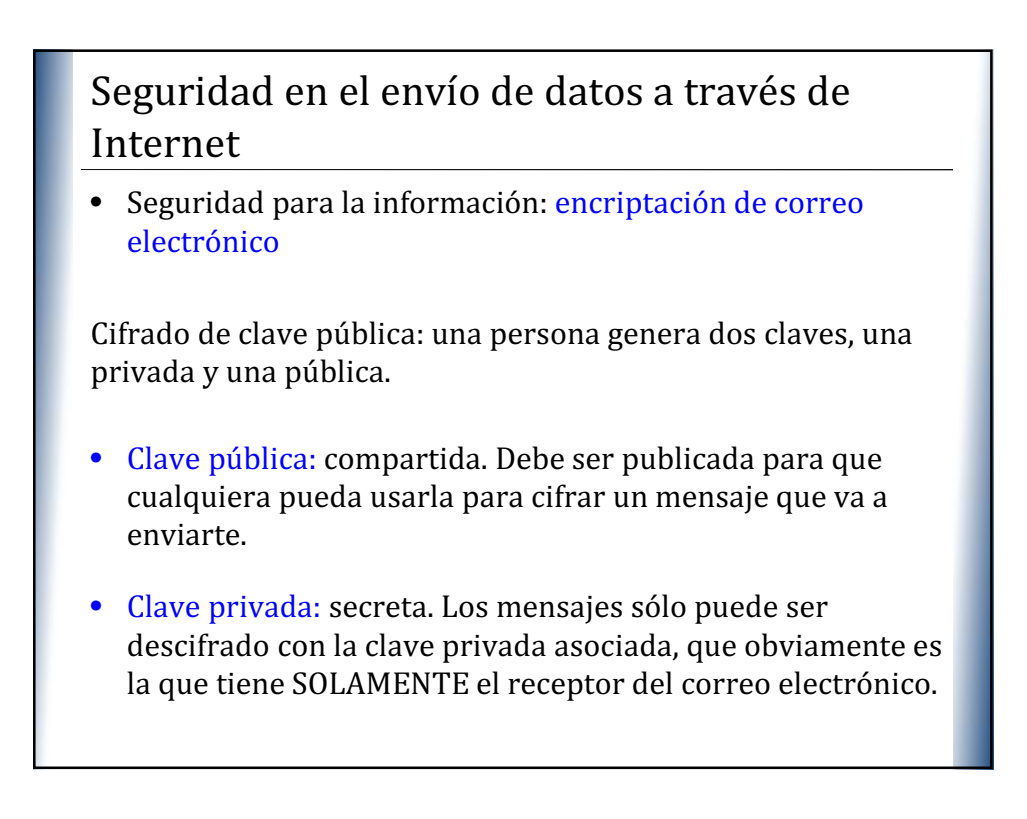

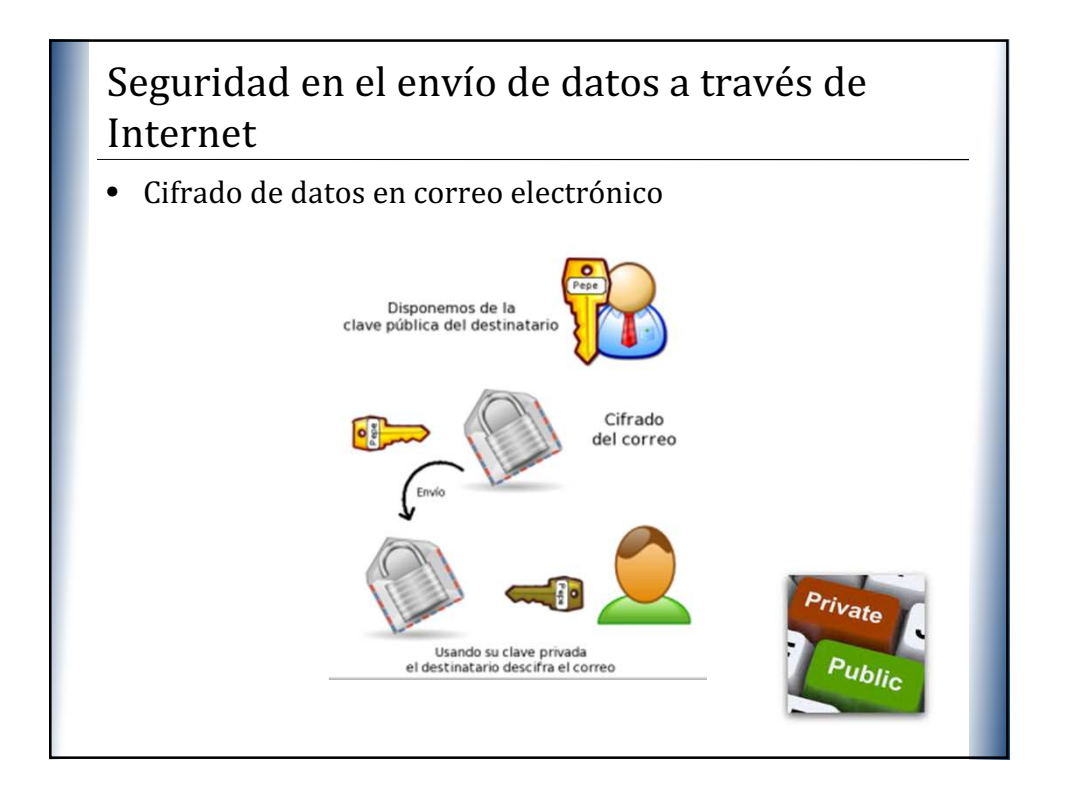

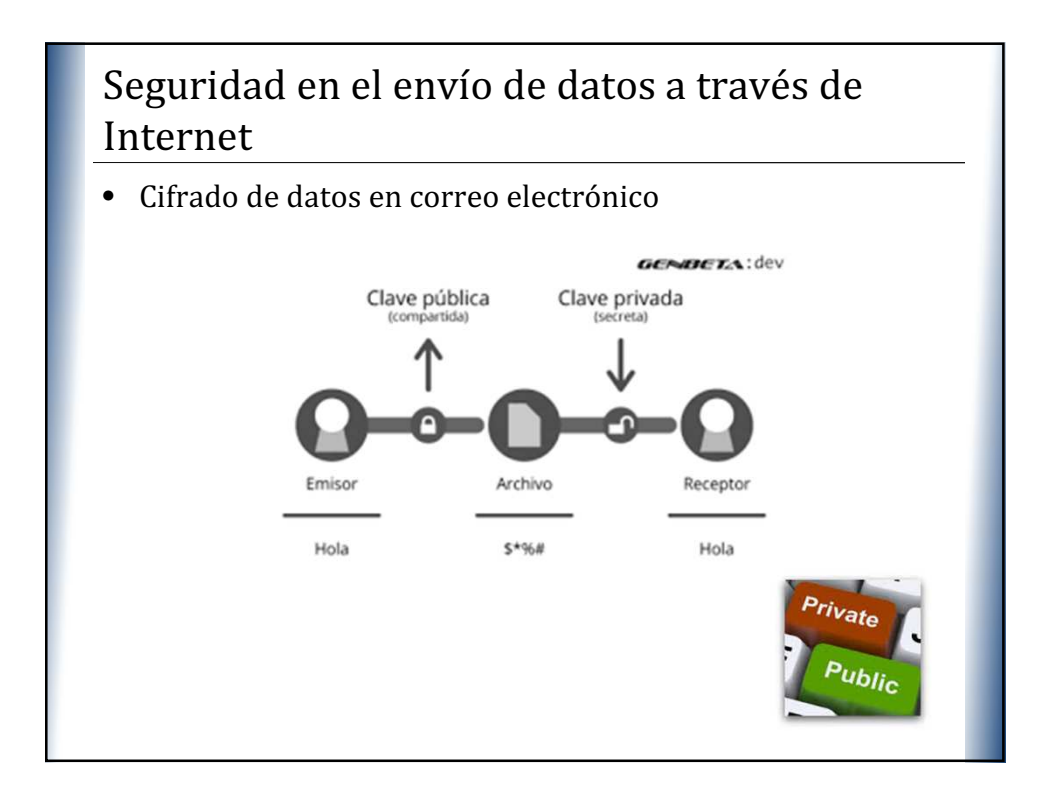

- Cifrado de datos en correo electrónico: protocolo estándar Privacy Guard Protocol o PGP
	- mecanismo de encriptación denominado PGP es una herramienta de cifrado y firmas digitales
	- software libre
	- No tiene una interfaz gráfica, por eso diferentes empresas desarrollan encriptadores para correo electrónico basado en PGP, para que sea posible que los usuarios usen PGP de manera sencilla

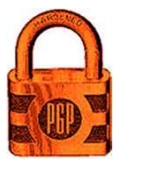

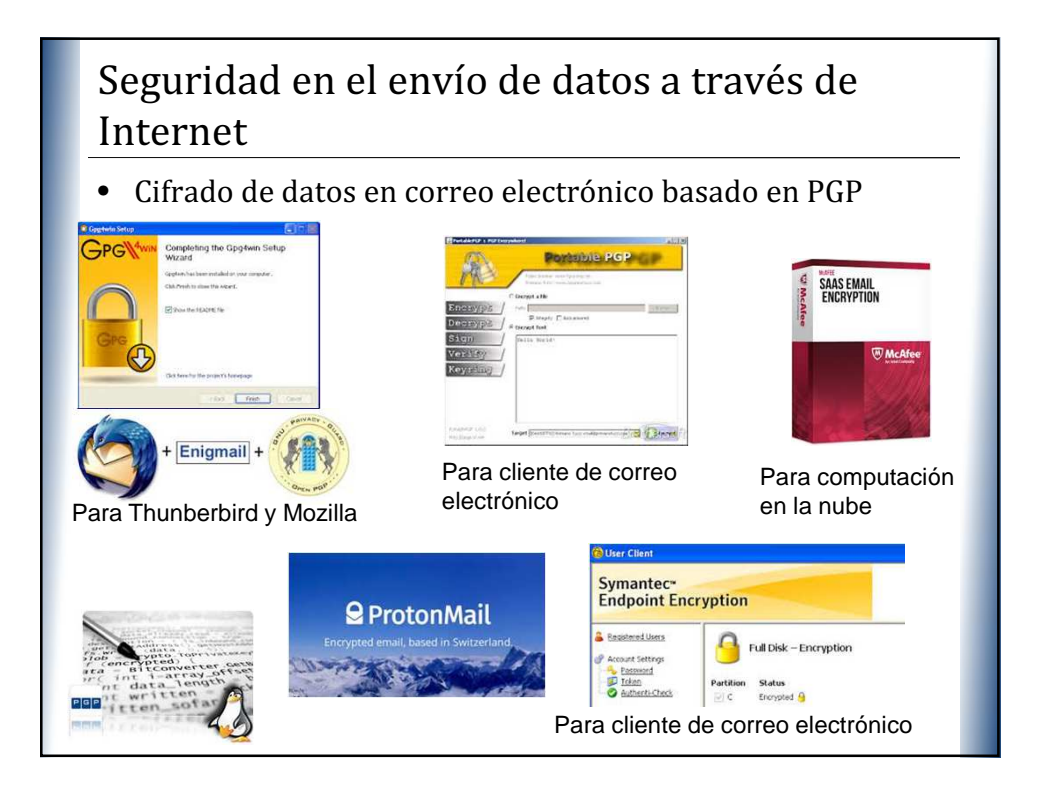

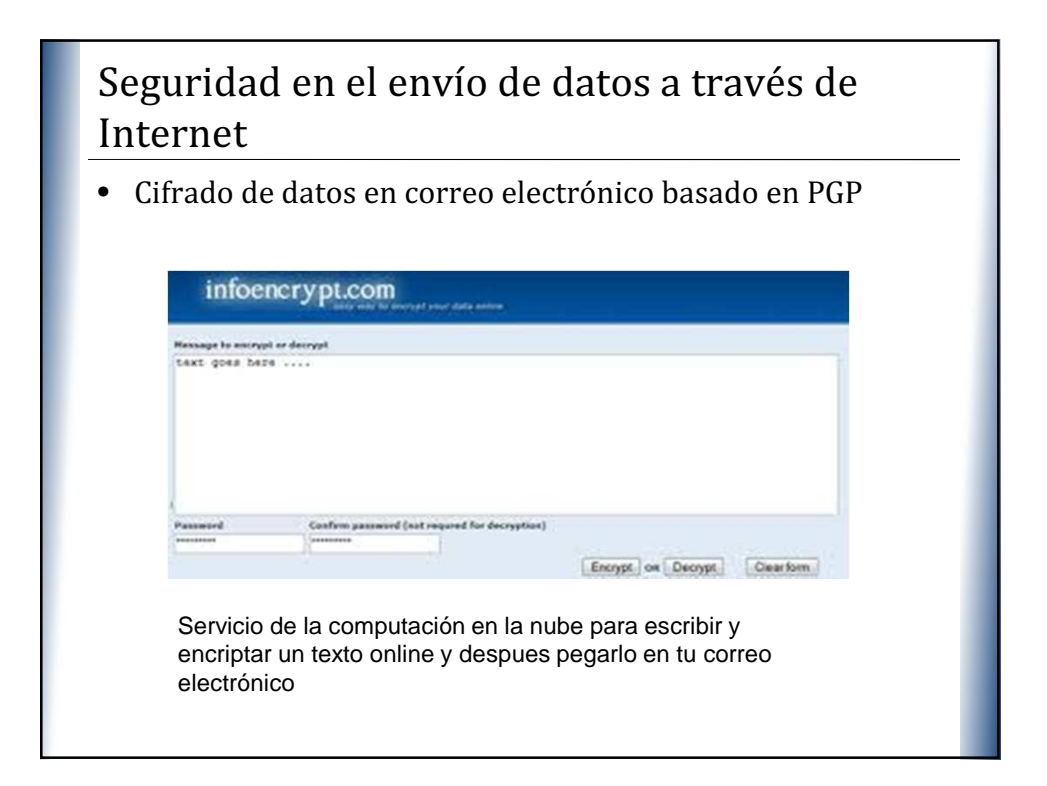

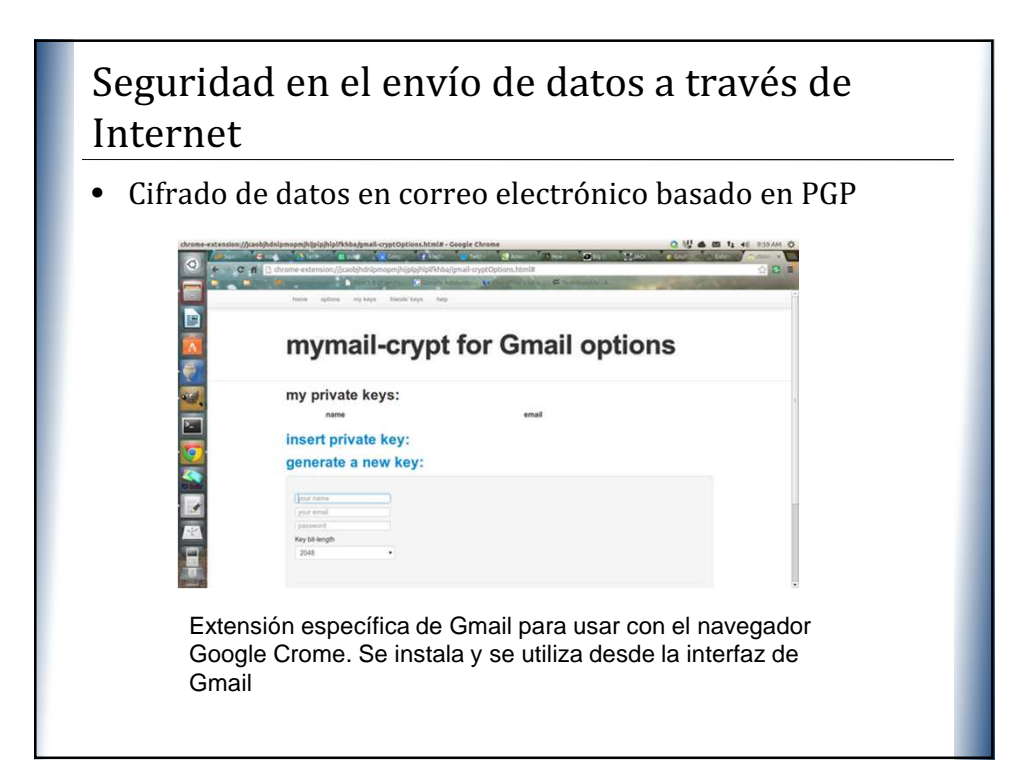

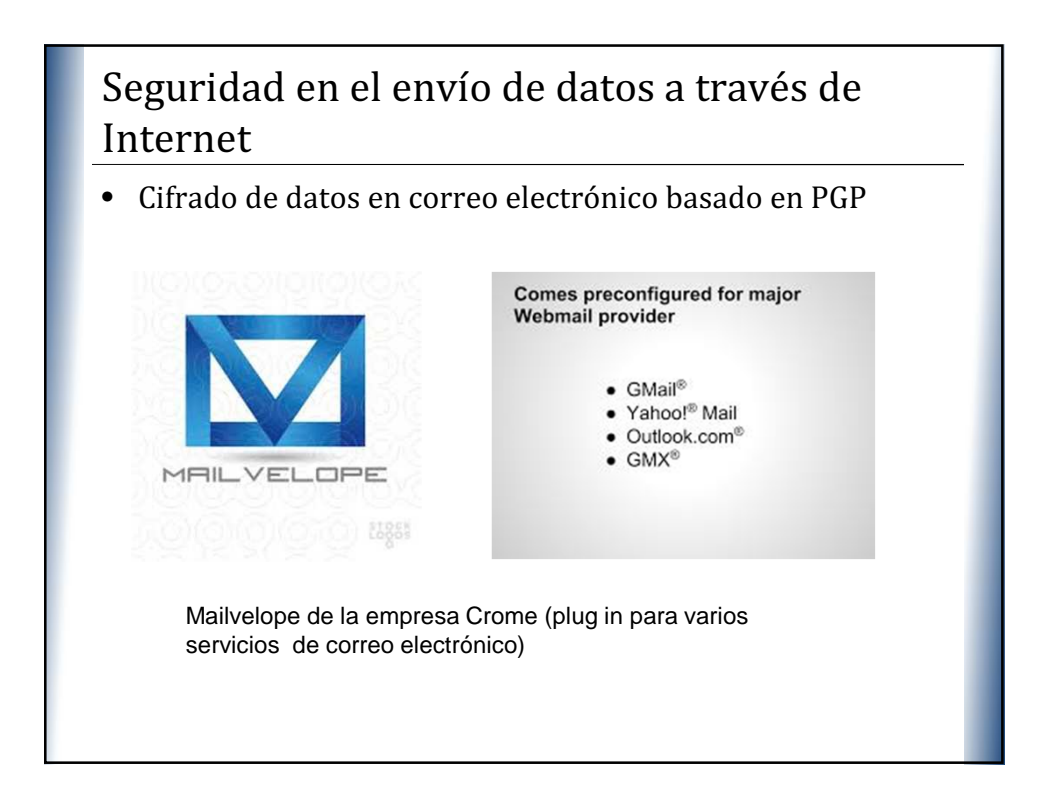

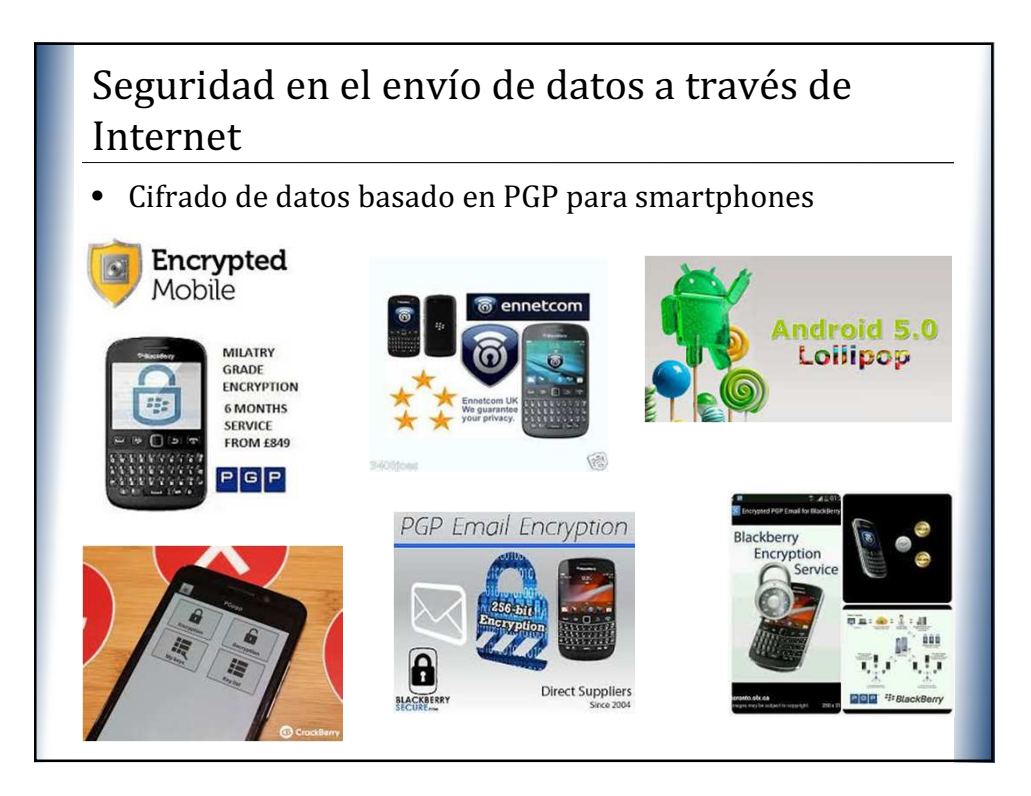

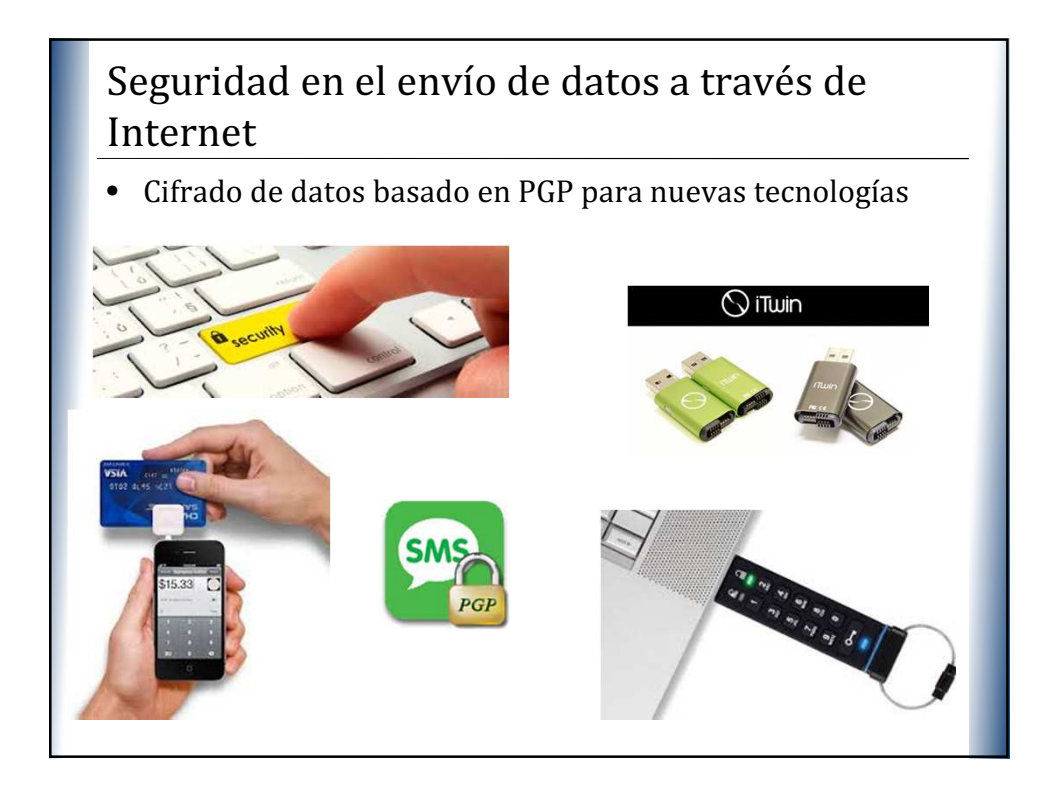

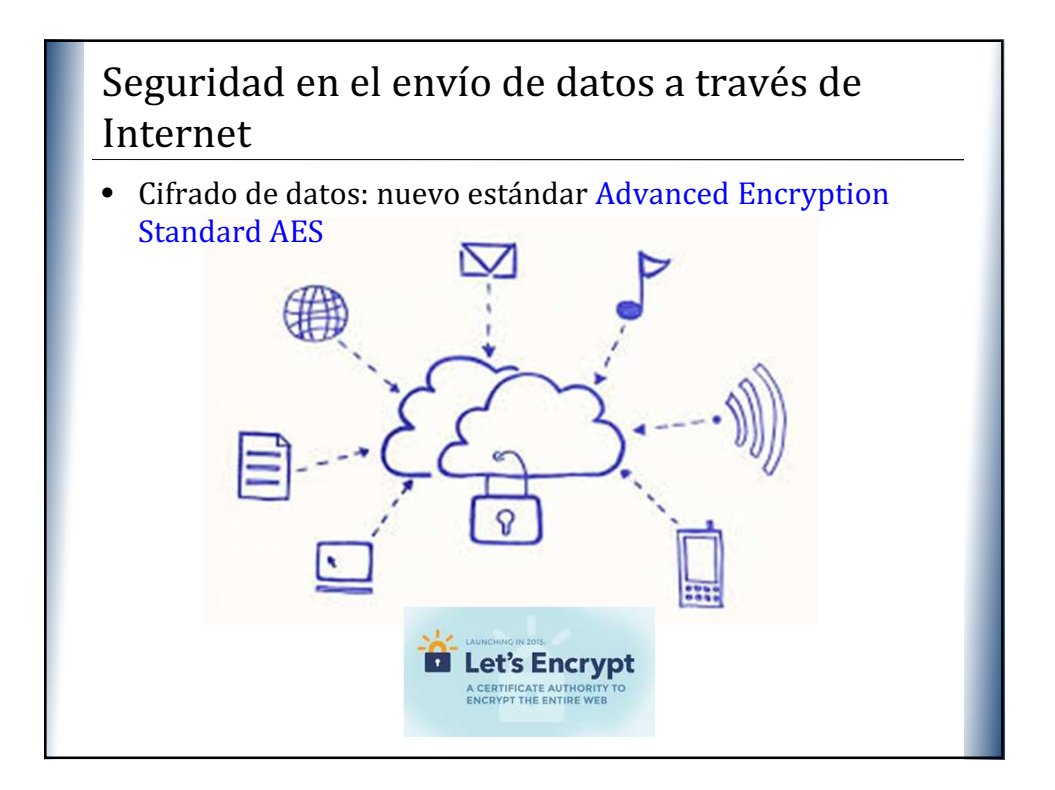

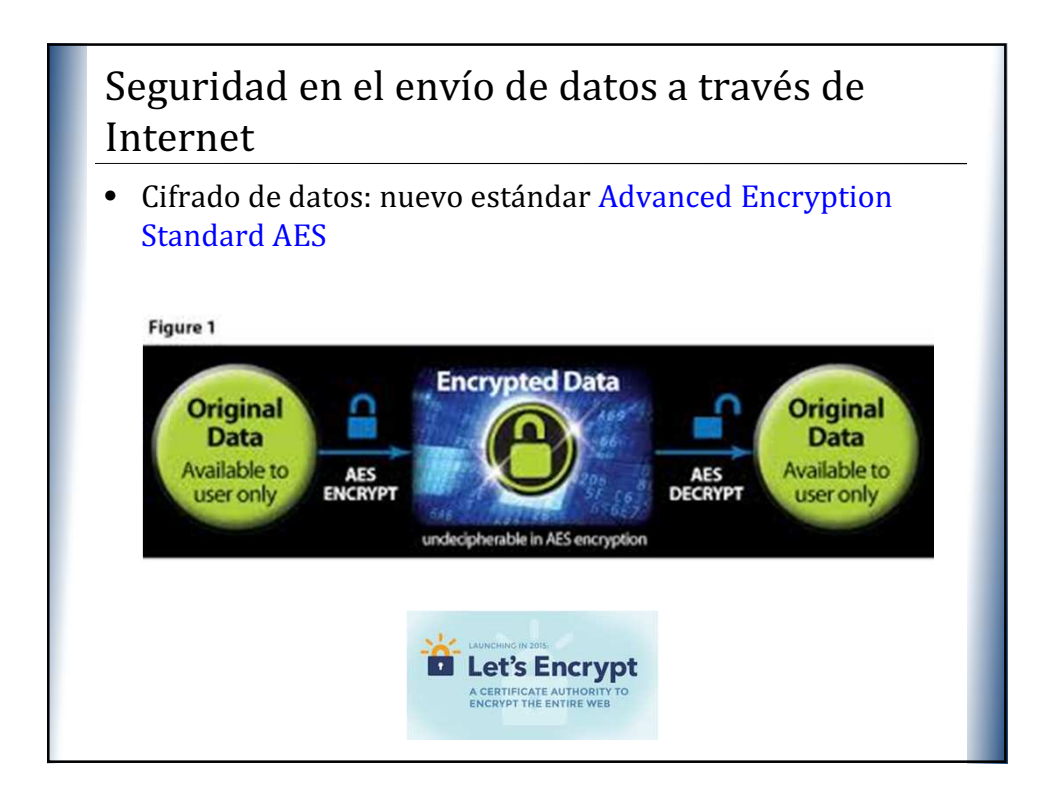

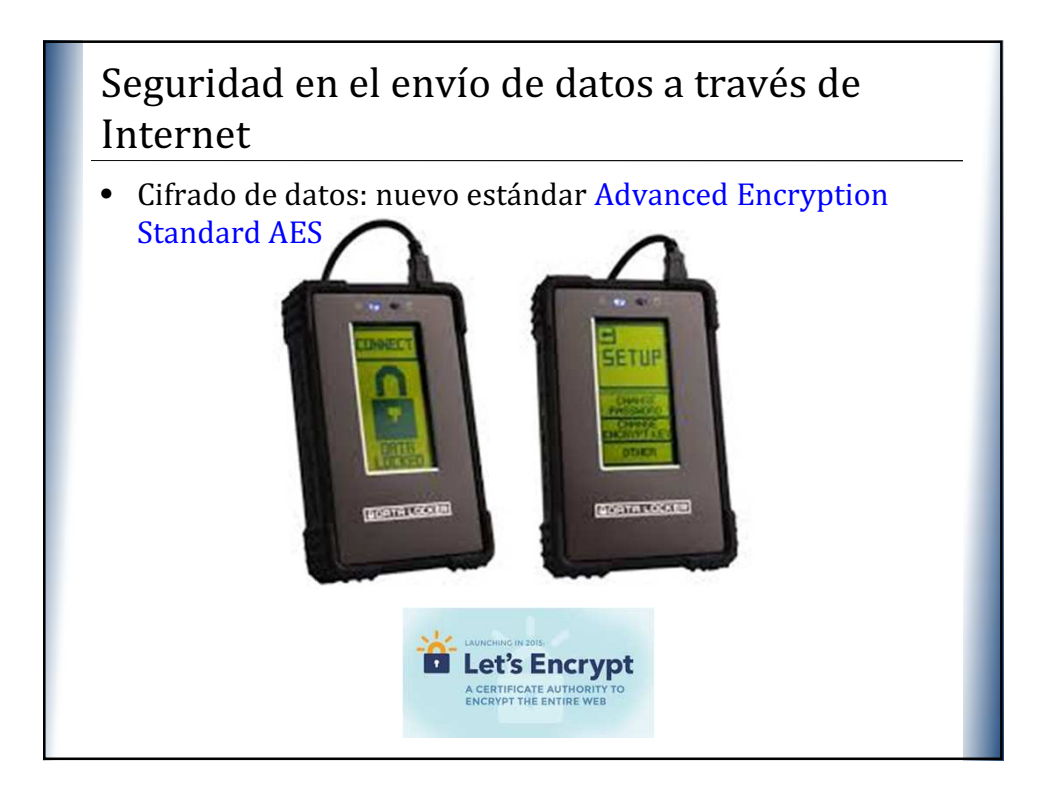

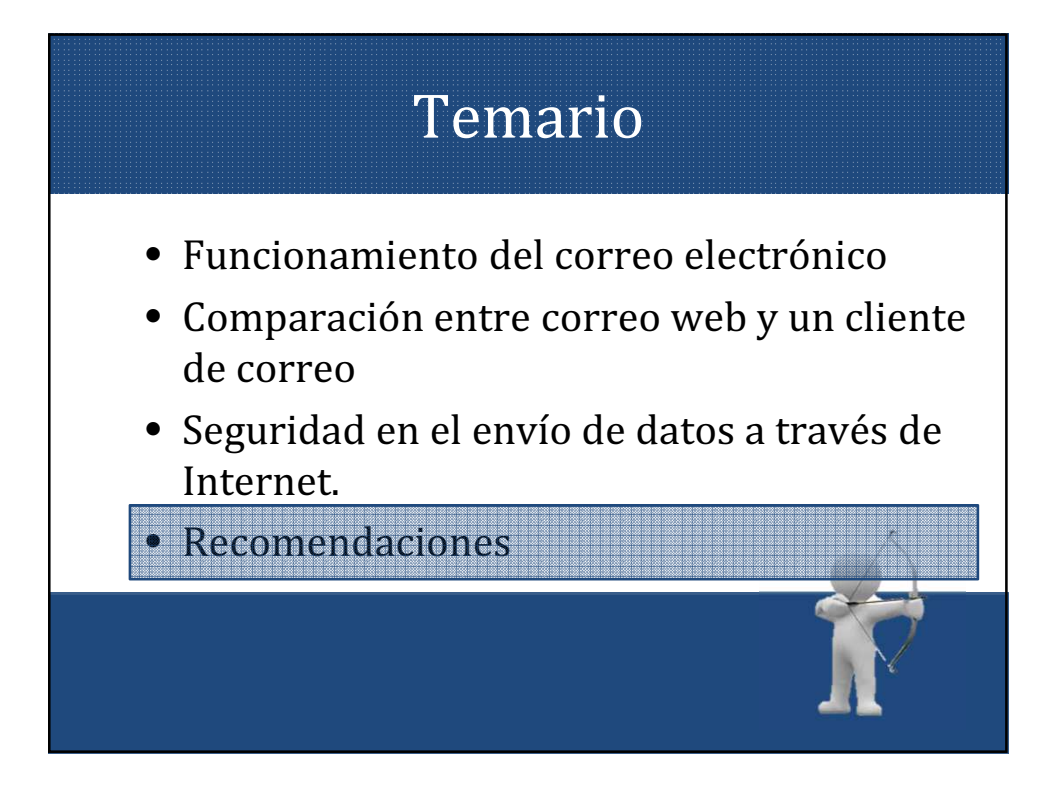

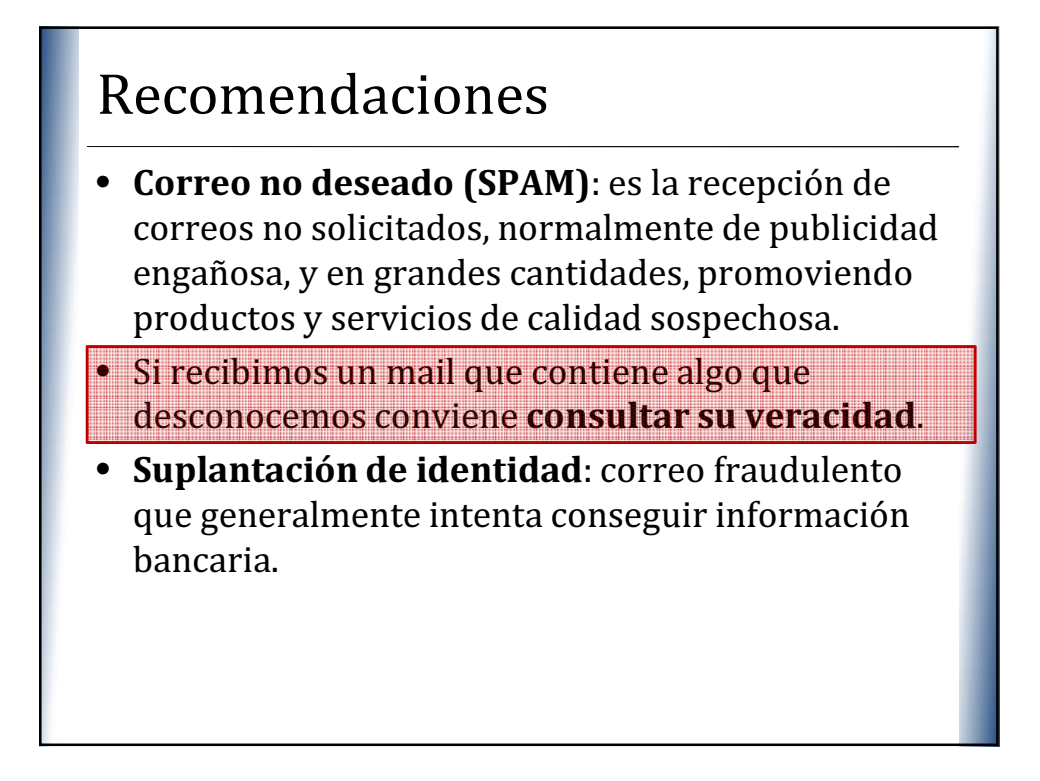

### Recomendaciones

cuidado.

- Malware informático: se propaga mediante archivos adjuntos infectando la computadora de quien los abre.
- Si tiene un archivo adjunto, debemos tener
- Abrirlo sólo si se está seguro del contenido.

### Recomendaciones

• Cadenas de correo electrónico: consisten en reenviar un mensaje a mucha gente. La publicación de listas de direcciones de correo contribuye a la propagación a gran escala del correo no deseado y de mensajes con virus, etc.

• Solo si estamos seguros del mensaje lo reenviaremos, teniendo cuidado de poner las direcciones de los destinatarios en CCO, borrando del cuerpo del mensaje encabezados previos con direcciones de correo electrónico.

## Recomendaciones

• Mensaje sospechoso que ofrece darse de baja de futuras recepciones de mensajes o de un boletín.

• No hagan caso. Si hicieran algo de lo citado confirmarían a los remitentes de correo basura que nuestra cuenta de correo electrónico existe y está activa y, en adelante, recibiríamos más mensajes no deseados.

• Si nuestro proveedor de correo lo ofrece podemos cliquear en "Marcar como spam".

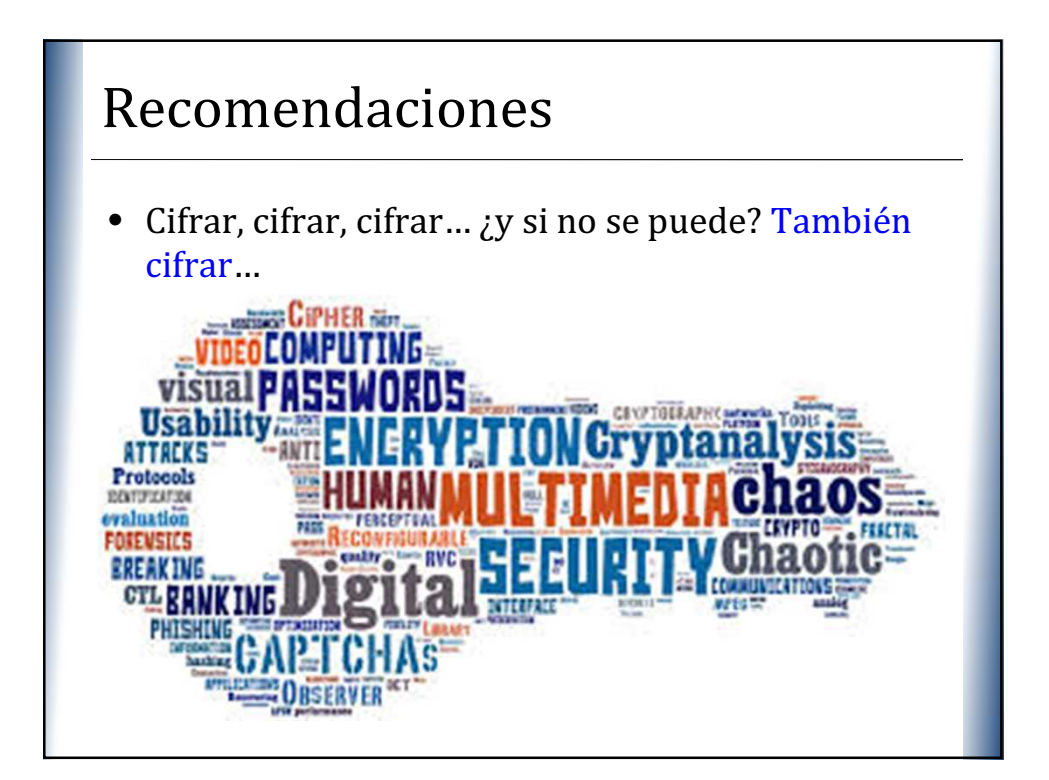

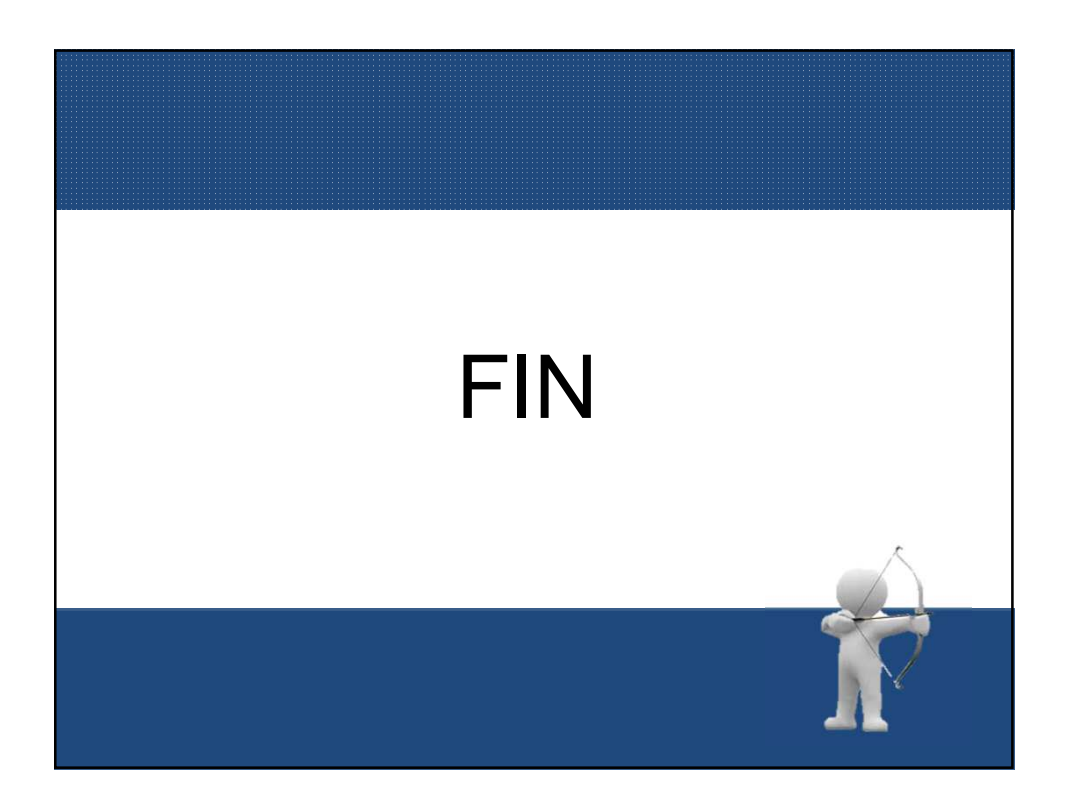